## **(8-1) Arrays I H&K Chapter 7**

Instructor – Beiyu Lin CptS 121 (May 23rd, 2019) Washington State University

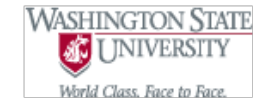

## **What is an array?**

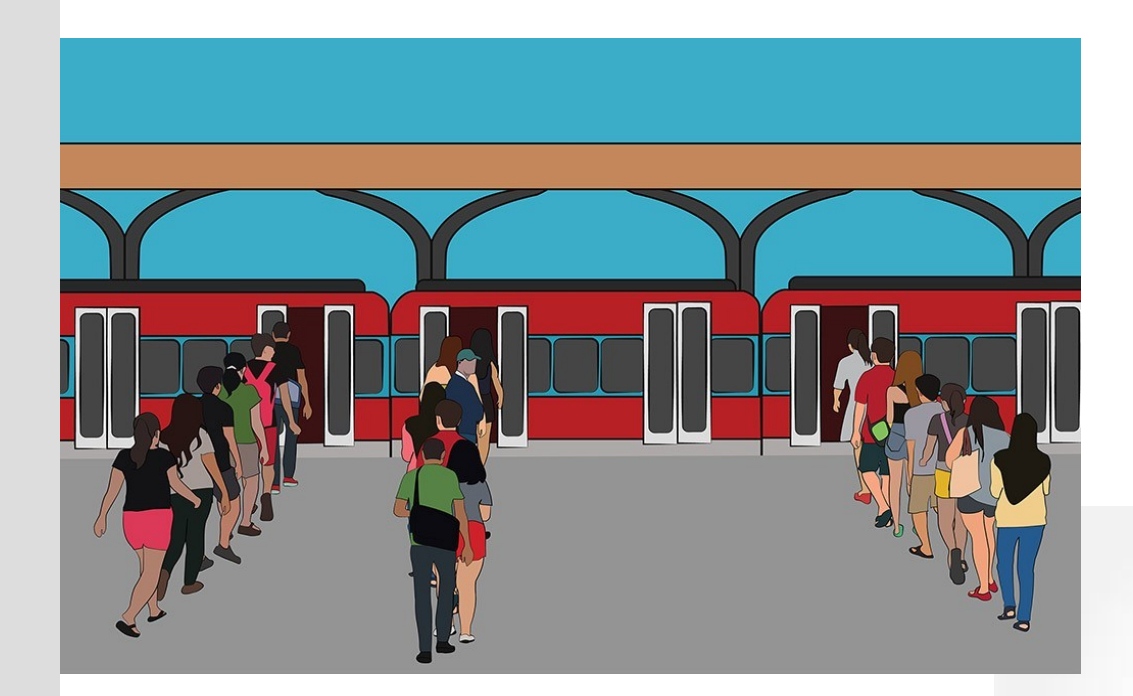

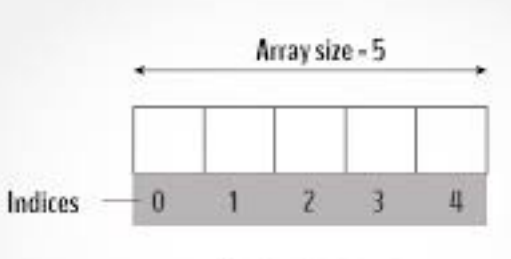

**CArrays** 

Graphs are from: <https://michaelscodingspot.com/array-iteration-vs-parallelism-in-c-net/> https://www.programiz.com/c-programming/c-arrays

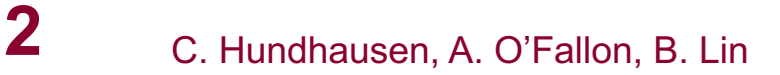

## **What is an array?**

- A sequence of items that are contiguously allocated in memory
- All items in the array are of the same data type and of the same size
- All items are accessed by the same name, but a different index

## **More About Arrays**

- An array is a data structure
	- A data structure is a way of storing and organizing data in memory so that it may be accessed and manipulated efficiently

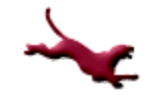

#### **Uses for Arrays?**

#### • Store related information

- Student ID numbers
- Names of players on the Seattle Mariners roster
- Scores for each combination in Yahtzee

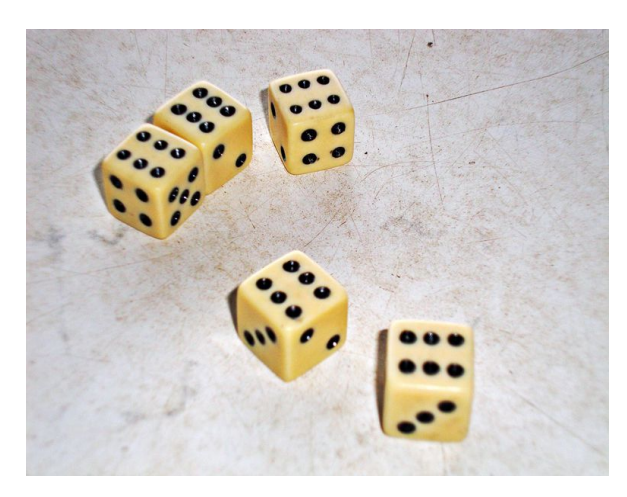

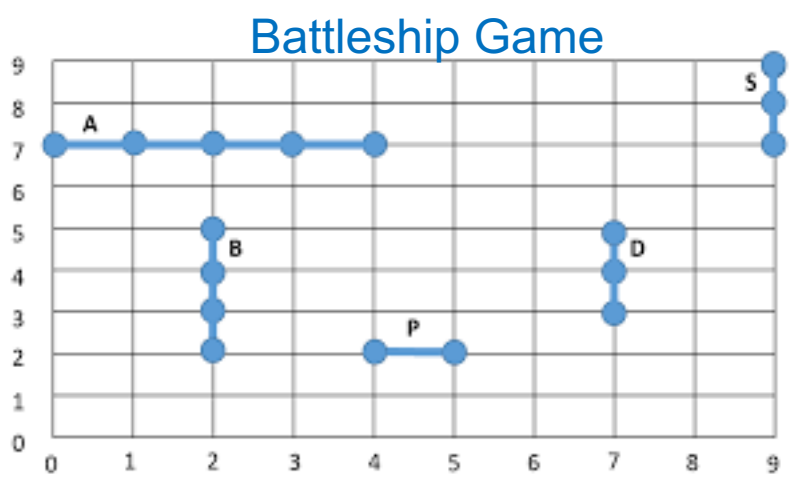

Graphs are from: <https://www2.cs.arizona.edu/classes/cs120/fall17/ASSIGNMENTS/assg06/example-battleship.html> https://www.thoughtco.com/probability-of-rolling-a-yahtzee-3126593

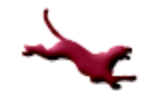

C. Hundhausen, A. O'Fallon, B. Lin **5**

## **The Many Dimensions of an Array**

- A single dimensional array is logically viewed as a linear structure
- A two dimensional array is logically viewed as a table consisting of rows and columns

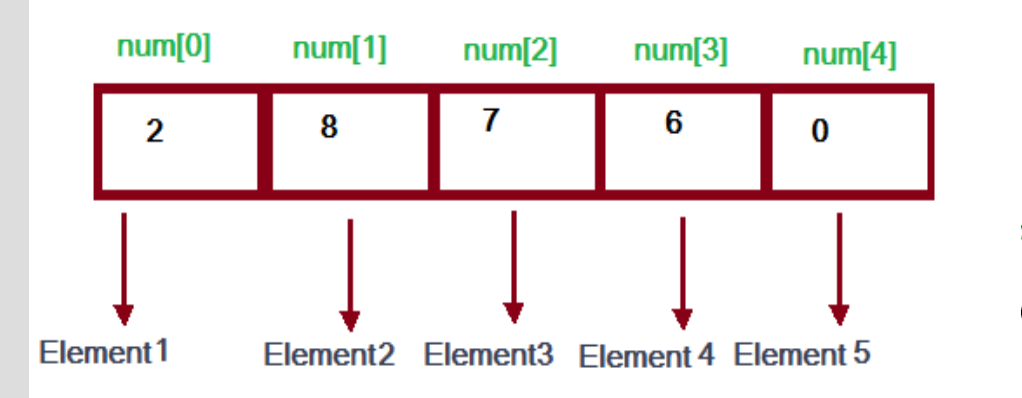

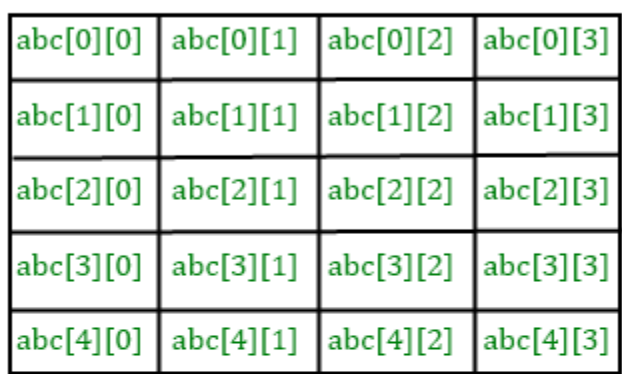

Graphs are from: https://study.com/academy/lesson/declaring-one-dimensional-arrays-definition-example.html https://beginnersbook.com/2014/01/2d-arrays-in-c-example/

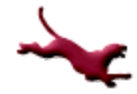

#### C. Hundhausen, A. O'Fallon, B. Lin **6**

## **Declaring a Single Dimensional Array (1)**

• Arrays are declared in much the same way as variables:

int  $a[6]$ ;

declares an array a with 6 cells that hold integers:

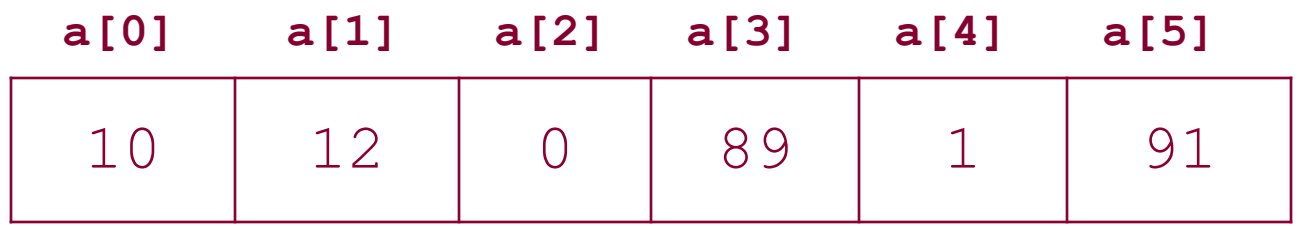

Notice that array indexing begins at 0.

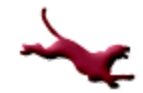

## **Declaring a Single Dimensional Array (2)**

• We can declare arrays alongside simple variables:

```
int students[100], count, teachers[50];
double gpa[100], average;
char ch, name [100]; /* name is actually a string */
```
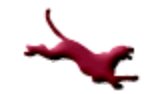

## **Manipulating Array Cells**

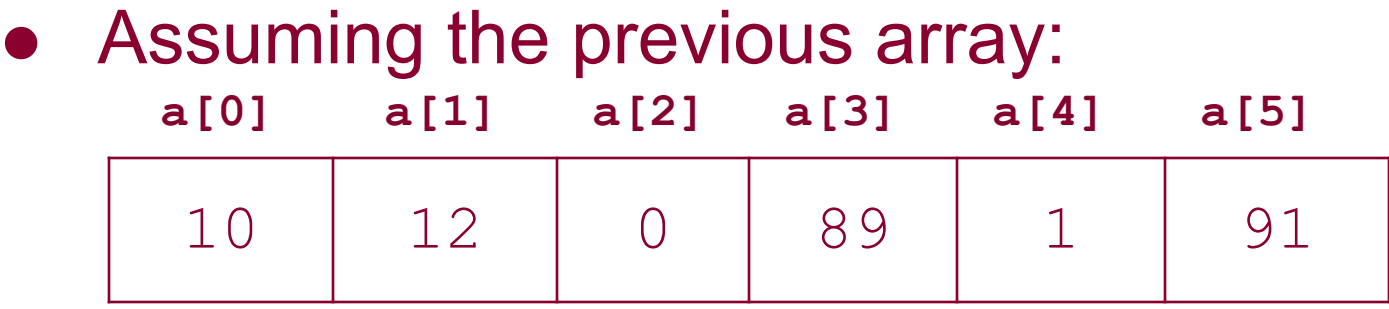

#### all of the following statements are valid:

a[0] = 4; /\* changes the value of a[0] from 10 to 4  $*/$ a[2]  $+= 2;$   $/*$  sets the value of a[2] to 2  $*/$  $a[5] = a[3] - a[4]$ ; /\* sets the value of a[5] to 88 \*/

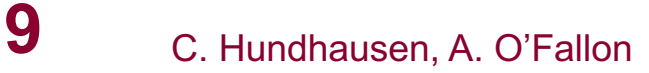

## **Initializing Arrays**

• We can initialize arrays at the time we declare them Just as

int count  $= 0$ ;

is valid, so too is

```
int student id[] = \{3423, 8794, 4595, 1423,4311,
```

```
5153, 9182, 1481, 1253,
```
1222,

2521, 2251, 2111};

**10** C. Hundhausen, A. O'Fallon Notice how you can omit the size of the array; the compiler deduces the size from the number of values listed.

#### **Array Subscripts**

• We can do arithmetic on array subscripts! Assume this array: **a[0] a[1] a[2] a[3] a[4] a[5]**

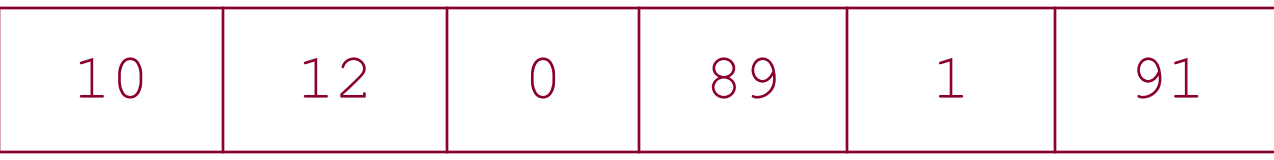

Then all of the following are valid:

```
int x = 2;
printf("%d", a[x + 2]); / a[4] == 1 */
printf("%d", a[2 * x - 1]); /* a[3] == 89 */
printf("%d", a[x] – a[x-1]); /* -12 */printf("%d",a[++x]); / / a[3] == 89; x == 3 */a[x - 1] = a[x - 2]; /* assigns 12 to a[2] */
printf("%d", a[x + 4]); /* Does a[7] exist? */
```
## **You Try It (1)**

Write a segment of code that creates an array of 10 double values, populates the array with the values 1.0 through 10.0, and finally exchanges the  $1<sup>st</sup>$  and  $10<sup>th</sup>$  values.

# **You Try It (2)**

#### Solution:

```
double array[] = \{1.0, 2.0, 3.0, 4.0, 5.0, 6.0\}7.0, 8.0, 9.0, 10.0};
double temp;
temp = array[9];
array[9] = array[0];
```

```
array[0] = temp;
```
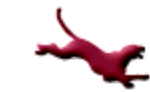

#### **Using Loops to Access Array Elements (1)**

- We often need to process each element of an array in turn
	- Example: Computing the average, minimum, and maximum of a group of values (sound familiar?)
- We can accomplish this with a  $for$  loop that goes from 0 to one less than the array size

#### **Find Minimum Review**

```
int num1= 2, num2=3, num3=10, num4=1;
int temp = num1;if (num2 < temp)
{
  temp = num2;}
If (num3< temp)
{
 temp = num3;}
If (num4 < temp)
{
  temp = num4;}
```
#### **Using Array**

```
int nums[] = {2,3,10,1};min\_num = nums[0];int i = 0;
length_arr= sizeof(nums)/sizeof(int);
```

```
for (i = 0; i< length arr; i ++)
{
  if (nums[i] \leq min num)
  {
    min\_num = nums[i];}
}
```
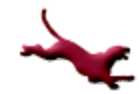

#### **Using Loops to Access Array Elements (2)**

```
int scores [] = {56,78,12,90,85,74,95,80,40,95};
int count = 10, i, sum = 0, max = 0, min = 100;
double average;
for (i = 0; i < count; ++i) /* we loop from 0 to 9 */\{sum += scores[i];
  if (scores[i] > max)
   max = scores[i];if (scores[i] < min)min = scores[i];}
average = (double) sum / (double) count;
printf("average: %.2f\n",average);
printf("maximum: %d\n",max);
printf("minimum: %d\n",min);
/* Could also display a differences table here, just as
   the book does (see Fig. 8.3, p. 377 */
```
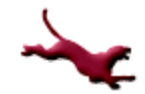

#### **Passing Arrays as Parameters**

- The previous example would exhibit better topdown design if it broke the problem down into functions:
	- qet scores  $/*$  Let's assume that the scores should be read from an input file \*/
	- compute stats /\* Given an array of values, computes the high, low, and average \*/
	- display stats /\* Displays the high, low, and average \*/

```
display differences table /* displays a table of
                              the values read in 
                               and the difference 
                              between each value 
                              and the mean */
```
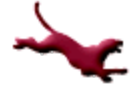

#### **Next Lecture…**

- We'll continue our exploration of arrays:
	- Searching and sorting algorithms
	- Multidimensional arrays

#### **References**

- l J.R. Hanly & E.B. Koffman, *Problem Solving and Program Design in C (8th Ed.)*, Addison-Wesley, 2016
- l P.J. Deitel & H.M. Deitel, *C How to Program (7th Ed.)*, Pearson Education , Inc., 2013.

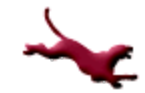

#### **Collaborators**

- **[Chris Hundhausen](http://eecs.wsu.edu/~hundhaus/)**
- Andrew O' Fallon

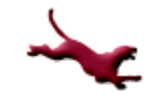